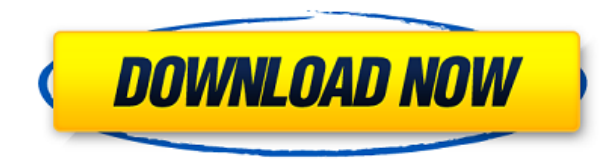

#### **JG Appbar Crack+**

With JG Appbar, you can have a lot of apps open in one desktop. They will all appear in a list, the buttons of which can be customized with colours and backgrounds. You can even drag the icons from the list to the desktop. customize which ones to show. You can even have a customizable menu-bar, containing menus from your applications. The program is flexible enough to be used for quite a variety of applications. But it's especially useful fo Appbar Screenshot: Download jgappbar.zip for free Filejgappbar.zip File size: 9.1MB JG Appbar review by Victor Y. JG Appbar is a desktop gadget similar to a toolbar except that it holds your desktop icons. This allows you application you need in 1 mouse click. You never need to worry about the icons wandering around on their own or about them being covered and inaccessible. JG Appbar Description: With JG Appbar, you can have a lot of apps o the buttons of which can be customized with colours and backgrounds. You can even drag the icons from the list to the desktop. And as everything is done with buttons, you can customize which ones to show. You can even have from your applications. The program is flexible enough to be used for quite a variety of applications. But it's especially useful for keeping the collection of your OpenOffice files. JG Appbar Screenshot: Download jgappbar 25 Oct 2007 17:49:40 +0000 for Windows Xp: A Beginners Guide GM for Windows Xp: A Beginners Guide GM for Windows Xp: A Beginners Guide For a long

### **JG Appbar Crack+ Free X64**

Mouse: change the left click to the button of your choosing Button: change the button of your choice to the left mouse click Location: change the location of the gadget. Click where you want it on the desktop Size: change gadgets uses keyboard shortcuts for the buttons. Here is a list of keymacs: Control Modifier: # shift the gadget down to the left # shift the gadget up to the right # shift+ctrl the gadget up to the left # shift+ctrl+ctrl left # ctrl+ctrl the gadget up to the right # ctrl+shift the gadget up to the left # ctrl+ctrl+shift the gadget down to the left # ctrl+ctrl+ctrl the gadget down to the left # ctrl+ctrl+shift+ctrl the gadget down to the le the gadget down to the right # ctrl+ctrl+shift+ctrl the gadget down to the right # ctrl+shift the gadget up to the right # ctrl+ctrl+shift the gadget down to the right # ctrl+ctrl+shift the gadget down to the right # ctrl+ down to the right # alt+ctrl the gadget up to the left # alt+ctrl+ctrl the gadget down to the left # alt+ctrl+shift the gadget down to the left # alt+shift the gadget up to the right # alt+ctrl+shift the gadget down to the Version 0.1.1: Added back button and undo functionality. It now allows you to get back to where you were if you accidentally delete something. Fixed a bug where it would cause a crash if you accidently click a hotkey twice bar. Fixed a bug where when showing the current desktop with keyboard shortcuts it would show the last desktop instead of the current one. Removed the transparent background and the shadow. Updated to work with Gnome 2.0 a

## **JG Appbar**

In a nutshell, the IG Appbar is a desktop gadget that can be defined as a IG Appbar is a desktop gadget similar to a toolbar except that it holds your desktop icons. This allows you to have a nice clean desktop yet still g never need to worry about the icons wandering around on their own or about them being covered and inaccessible. JG Appbar Description: In a nutshell, the JG Appbar is a desktop gadget that can be defined as a Stick Resizer resembles the screen stick. This is a free version with basic features. The next version with features like automatic wall-paper and e-mail notification will be released as a full desktop program. The Stick Resizer screens in such a way that resizing windows are easier for the user. Stick Resizer Features: Mouse Resizer 2 is a utility for arranging windows in a way that resembles the screen stick. This is a free version with basic features. and e-mail notification will be released as a full desktop program. The Stick Resizer screens have various stick symbols. These symbols are arranged in such a way that resizing windows are easier for the user. Mouse Resize resembles the screen stick. This is a free version with basic features. The next version with features like automatic wallpaper and e-mail notification will be released as a full desktop program. The Stick Resizer screens in such a way that resizing windows are easier for the user. Mouse Resizer 2 is a utility for arranging windows in a way that resembles the screen stick. This is a free version with basic features. The next version with fe be released as a full desktop program. The Stick Resizer screens have various stick symbols. These symbols are arranged in such a way that resizing windows are easier for the user. Mouse Resizer 2 is a utility for arrangin This is a free version with basic features. The next version with features like automatic wallpaper and e-mail notification will be released as a full desktop program. The Stick Resizer screens have various stick symbols.

[https://new.c.mi.com/my/post/639578/Counter\\_Strike\\_Source\\_Zombie\\_Escape\\_Download\\_BETTE](https://new.c.mi.com/my/post/639578/Counter_Strike_Source_Zombie_Escape_Download_BETTE) <https://techplanet.today/post/nfs-most-wanted-movie-folder-free-free-1180> <https://jemi.so/through-the-fire-sebastian-telfair-watch-top> <https://reallygoodemails.com/ilmiwcomro> <https://reallygoodemails.com/conscopcrystsu> <https://techplanet.today/post/captain-america-the-winter-soldier-download-1080p-hot> <https://tealfeed.com/crack-windows-vista-activation-link-n0emr>

JG Appbar is a desktop gadget similar to a toolbar except that it holds your desktop icons. This allows you to have a nice clean desktop yet still get at whatever application you need in 1 mouse click. You never need to wo about them being covered and inaccessible. In The Box JG Appbar You are allowed to use this JG Appbar software for free for 30 days. After the 30 days, you are required to register and pay the \$7.00 registration fee. If yo expire and you will no longer be able to use it. Here's What's Inside: JG Appbar Instructions for Setup: Before you can run JG Appbar, you will first need to download and install the software. To do this you will need to d have downloaded the software installer, you will need to run it. This will start the setup wizard. Once the setup wizard has completed, you will be prompted to finish the setup wizard and the application will start install JG Appbar and you need to click on the Yes button. This will start the JG Appbar installation process. Once the JG Appbar installation process has been completed you will need to be setup and if you want JG Appbar to start this, you will need to go to the Start tab in the program and then you will need to add a shortcut to the JG Appbar program on the desktop. To do this, you will need to right click on the desktop and you will need to click Start menu and then you will need to click on the search icon on the search bar. Next, you will need to search for the name of the JG Appbar program and once you have this, you will need to right click on the JG Appbar pro You will need to then go to the properties of this new shortcut. You will need to click on the Target tab in the properties window and you will need to type in the full path to the JG Appbar application. This full path sho close the Start menu and the desktop and you can continue with the rest of the tutorial. JG Appbar Help: Once you have setup JG Appbar, the easiest way to learn how to use it is to take some time to read the user's manual in the program and you can

### **What's New in the JG Appbar?**

# **System Requirements For JG Appbar:**

Minimum: OS: Windows 7, 8, 10, or newer Processor: Intel i3/i5/i7 dual core processor Memory: 4 GB RAM Graphics: NVIDIA GeForce GT 520 (NVidia Geforce GTX 460 or better) or AMD Radeon HD 5750 (AMD Radeon HD 5670 or better) Internet connection Storage: 3 GB available space Sound: DirectX 9.0c Compatible sound card Additional Notes: The Xbox One

<https://monkeyforestubud.id/fyle-0-02-crack-keygen-full-version-free-download-x64/> <https://nakvartire.com/wp-content/uploads/2022/12/SmartDraw.pdf> <https://valeqa.com/index.php/2022/12/12/windows-media-services-sdk-crack-with-key-free-download/> <http://eyescreamofficial.com/javascript-array-generator-crack-with-license-code-download-updated/> <https://projfutr.org/wp-content/uploads/2022/12/iClock-for-Windows.pdf> <https://breathelifebr.org/wp-content/uploads/2022/12/issjaim.pdf> <http://ransonmedia.com/meez-avatar-for-pc-2022/> <https://479459.a2cdn1.secureserver.net/wp-content/uploads/2022/12/CostAware-Crack-PCWindows.pdf?time=1670863291> <https://slitetitle.com/navicat-premium-crack-x64-2022-latest/> <https://luxvideo.tv/2022/12/12/excel-password-recovery-crack-download-for-windows/>